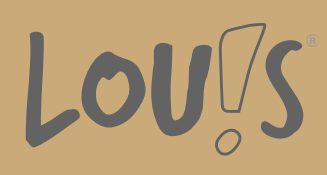

# **Fachkompetenz für MS Office**

## **Digitales Lernformat in Vollzeit und Teilzeit**

**Unterrichtszeiten** Vollzeit

**Ihr Ansprechpartner** 0800 5015699 beratung@onlineweiterbilden.com

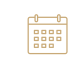

**Nächste Kurstermine** 02.09.2024 - 18.10.2024 09.09.2024 - 13.12.2024

Brauchst du einen sicheren und souveränen Umgang mit den Microsoft Office Programmen für deinen Beruf? In dieser Grundlagenschulung lernst du sowohl die theoretische als auch die praktische Anwendung kennen. Starte mit deinem neuen Wissen beruflich durch.

## **Kursinhalte**

#### **Textverarbeitung mit MS Word**

- Grundlagen Word
- Grundlagen Grafische Elemente einfügen/ bearbeiten
- Grundlagen Tabellen erstellen und formatieren
- Tabellen formatieren, verändern, anpassen
- Text suchen und ersetzen
- ClipArts, Grafiken, Diagramme einfügen, bearbeiten, anpassen
- Rechtschreibprüfung, Autokorrektur, Dokumente drucken, Tipps und Tricks, Übungen

#### **Tabellenkalkulation mit MS Excel**

- Arbeiten mit Zellen, Arbeitsmappen
- Grundlagen beim Arbeiten mit Formeln und Funktionen
- Grundlagen der Datenablage
- Formatieren von Tabellen, Daten sortieren und filtern
- Funktionsbibliothek, Fehler finden, Formelüberwachung verwenden
- Verschachtelte Funktionen erstellen, Verschachtelte WENN-Funktionen
- Erstellung von Diagrammen, Diagramme bearbeiten, Layout gestalten, Diagramme drucken
- Daten mit Sparklines veranschaulichen, mit Arbeitsmappen und Arbeitsblättern arbeiten
- Arbeitsmappen in unterschiedlichen Excel-Versionen einsetzen, Tabellen sortieren

#### **Modul MS Outlook**

- E-Mails, Signaturen, Anlagen, Abstimmungen
- Kalender, Terminfunktionen, Kategorisierungen
- Aufgabenverwaltung, Besprechungsorganisation, Einladungen

#### **Modul MS PowerPoint**

- Erstellen von Präsentationen
- Grundlagen der Folienbearbeitung

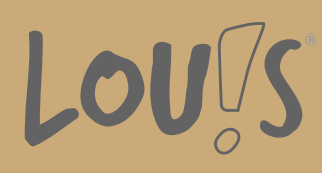

- Folientexte bearbeiten und gestalten
- Einfügen und Arbeiten mit Objekten, Formen, Grafiken, Clips, SmartArts und Videos
- Präsentationen und Begleitmaterial vorbereiten und ausgeben

#### **Modul MS Teams**

- Einführung in MS Teams
- Kommunikation über MS Teams
- Die eigene Arbeit managen mit MS Teams
- Kollaborativ arbeiten mit MS Teams
- Teams nutzen wie ein Profi

### **Voraussetzungen**

- Windows Grundkenntnisse (vgl. mit Windowskurs)
- gutes Sprachniveau (min. B2)  $\bullet$
- individuelles Beratungsgespräch mit uns im bfz bzw. telefonisch

## **Fähigkeitenerwerb**

Du beherrscht den Umgang mit den Microsoft Office Prorammen Word, Excel, Outlook, Powerpoint und Teams und hast damit die besten Voraussetzungen geschaffen, um in deinem Bürojob durchzustarten.

## **Zielgruppen**

- Arbeitssuchende
- Berufsrückkehrer\*innen
- Beschäftigte
- Migrant\*innen/Asylbewerber\*innen
- Menschen ohne Berufsabschluss
- Alleinerziehende

### **Förderungsmöglichkeiten**

- Agentur für Arbeit
- Berufsförderungsdienst der Bundeswehr
- Berufsgenossenschaften
- Bildungsgutschein (BGS)
- Jobcenter
- Knappschaft-Bahn-See
- Qualifizierungschancengesetz
- Renten- und Unfallversicherungsträger
- Selbstzahler individuelle Fördermöglichkeiten

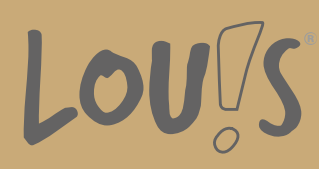

• Transfergesellschaften

## **Download-Link**

<https://www.online-weiterbilden.com/bildungsangebot/92148/fachkompetenz-fuer-ms-office.pdf>